**ПЕРВОЕ ВЫСШЕЕ ТЕХНИЧЕСКОЕ УЧЕБНОЕ ЗАВЕДЕНИЕ РОССИИ**

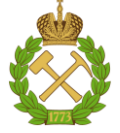

**МИНИСТЕРСТВО НАУКИ И ВЫСШЕГО ОБРАЗОВАНИЯ РОССИЙСКОЙ ФЕДЕРАЦИИ федеральное государственное бюджетное образовательное учреждение высшего образования САНКТ-ПЕТЕРБУРГСКИЙ ГОРНЫЙ УНИВЕРСИТЕТ**

**СОГЛАСОВАНО**

**УТВЕРЖДАЮ**

**\_\_\_\_\_\_\_\_\_\_\_\_\_\_\_\_\_\_\_\_\_\_\_\_\_ Руководитель ОПОП ВО с.н.с. Прищепа О.М.**

**\_\_\_\_\_\_\_\_\_\_\_\_\_\_\_\_\_\_\_\_\_\_ Проректор по образовательной деятельности Д.Г. Петраков**

# **РАБОЧАЯ ПРОГРАММА ДИСЦИПЛИНЫ** *ОСНОВЫ КОМПЬЮТЕРНЫХ ТЕХНОЛОГИЙ РЕШЕНИЯ ГЕОЛОГИЧЕСКИХ ЗАДАЧ*

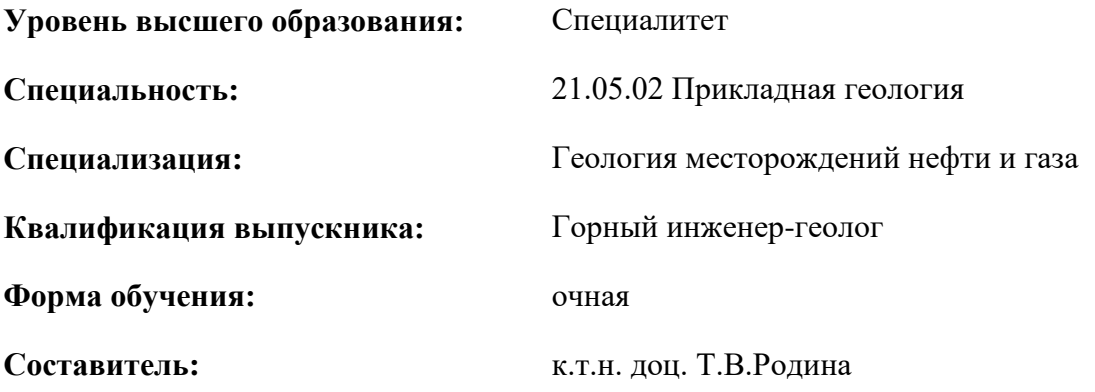

Санкт-Петербург

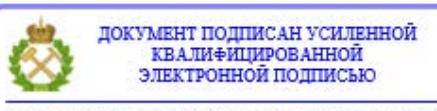

Сертификат: 00F3 503F 985D 6537 76D4 6643 BD9B 6D2D 1C Владелец: Пашкевич Наталья Владимировна<br>Действителен: с 27.12.2022 по 21.03.2024

**Рабочая программа дисциплины «**Основы компьютерных технологий решения геологических задач» разработана

- в соответствии с требованиями ФГОС ВО – специалитет по специальности 21.05.02 Прикладная геология, утвержденного приказом Минобрнауки России № 953 от 12.08.2020 г.;

- на основании учебного плана специалитета по специальности 21.05.02 Прикладная геология специализация «Геология месторождений нефти и газа».

Составитель \_\_\_\_\_\_\_\_\_\_\_\_\_ к.т.н., доц. Т.В. Родина

**Рабочая программа рассмотрена и одобрена** на заседании кафедры геологии нефти и газа от 15.02.2022 г., протокол № 10.

**Рабочая программа согласована:**

Начальник управления учебнометодического обеспечения образовательного процесса

\_\_\_\_\_\_\_\_\_\_\_\_ к.т.н. Иванова П.В.

## **1. ЦЕЛИ И ЗАДАЧИ ДИСЦИПЛИНЫ**

Целью является подготовка выпускника, владеющего современными компьютерными технологиями, используемыми для решения геологических задач;

- овладение выпускником понятиями информационных технологий;

- обучение методам логического и физического моделирования геологогеофизических данных и приемам работы с различными программными комплексами (ROXAR, PETREL, Geographix и т.п.).

Основные задачи дисциплины:

- изучение способов создания геолого-технологических моделей месторождений нефти и газа с использованием современных средств получения и обработки информации;

- изучение методик комплексного геолого-геофизического моделирования, позволяющими создавать геологические модели месторождений для оптимизации разработки залежей углеводородного сырья.

# **2. МЕСТО ДИСЦИПЛИНЫ В СТРУКТУРЕ ОПОП ВО**

Дисциплина «Основы компьютерных технологий решения геологических задач» относится к обязательной части основной профессиональной образовательной программы по специальности 21.05.02 Прикладная геология и изучается в 8 семестре.

Предшествующими курсами, на которых непосредственно базируется дисциплина «Основы компьютерных технологий решения геологических задач» являются «Общая геология», «Геология и геохимия нефти и газа», «Структурная геология», «Историческая геология».

Дисциплина «Основы компьютерных технологий решения геологических задач» является основополагающей для изучения следующих дисциплин: «Теоретические основы поисков и разведки месторождений нефти и газа», «Подсчет запасов и оценка ресурсов нефти и газа», а также «Преддипломная практика».

Особенностью дисциплины является подготовка по ключевым методам логического и физического моделирования геолого-геофизических данных и приемам работы с различными программными комплексами.

## **3. ПЛАНИРУЕМЫЕ РЕЗУЛЬТАТЫ ОБУЧЕНИЯ ПО ДИСЦИПЛИНЕ, СООТНЕСЕННЫЕ С ПЛАНИРУЕМЫМИ РЕЗУЛЬТАТАМИ ОСВОЕНИЯ ОСНОВНОЙ ПРОФЕССИОНАЛЬНОЙ ОБРАЗОВАТЕЛЬНОЙ ПРОГРАММЫ**

Процесс изучения дисциплины «Основы компьютерных технологий решения геологических задач» направлен на формирование следующих компетенций:

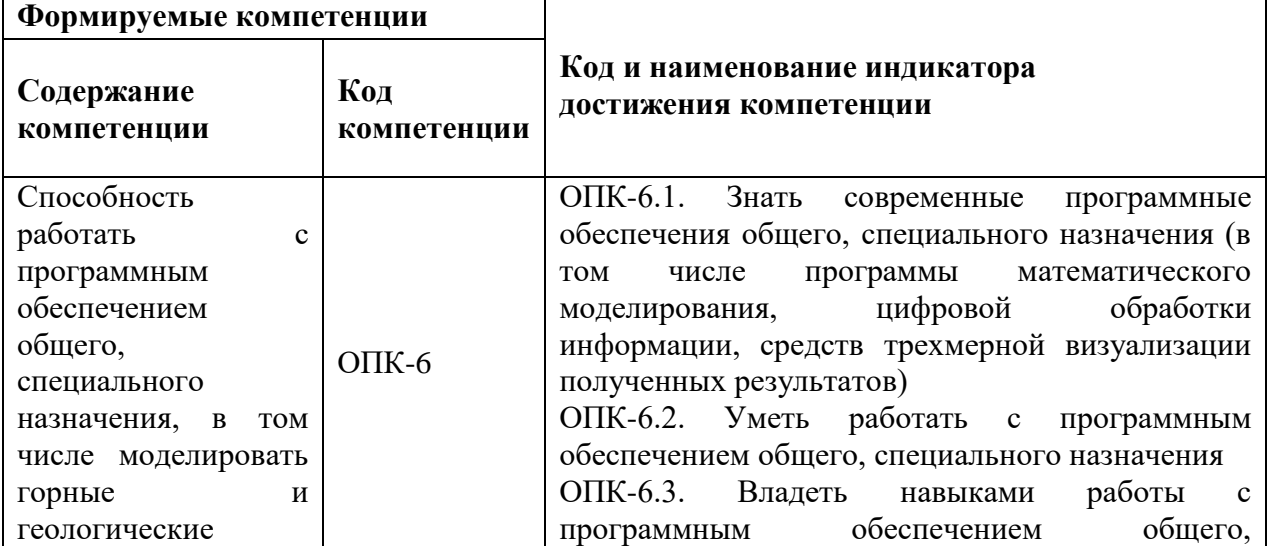

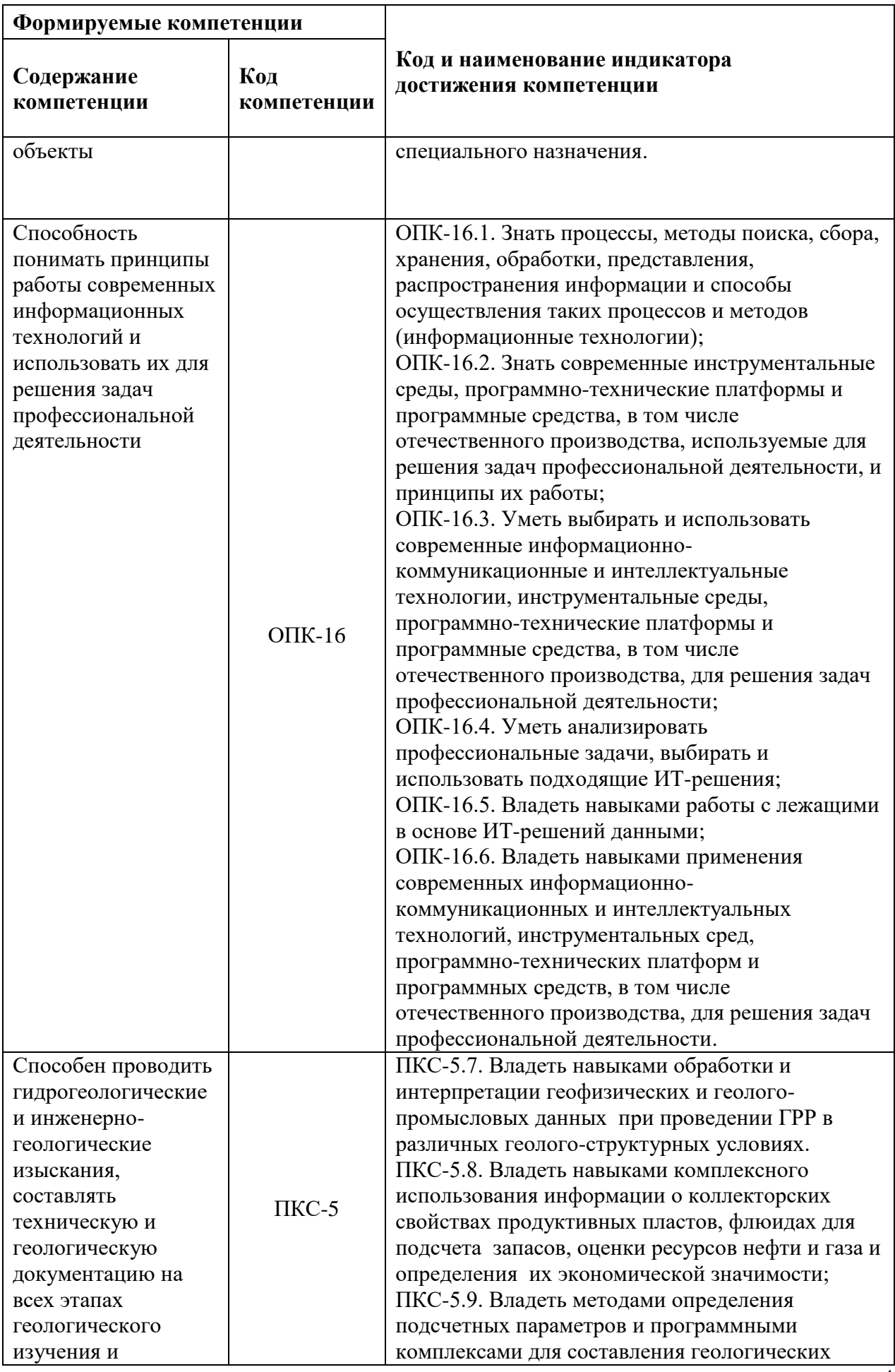

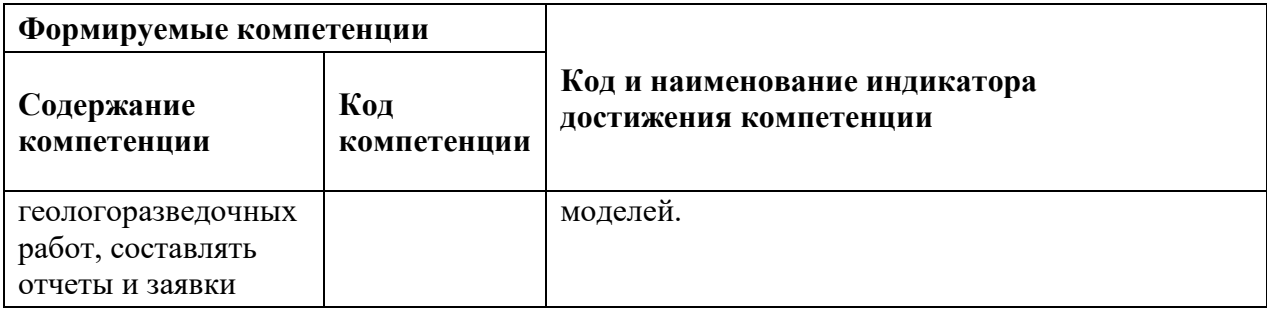

# **4.1. Объем дисциплины и виды учебной работы**

Общая трудоемкость дисциплины **«**Основы компьютерных технологий решения геологических задач» составляет 4 зачетных единицы, 144 ак.часа.

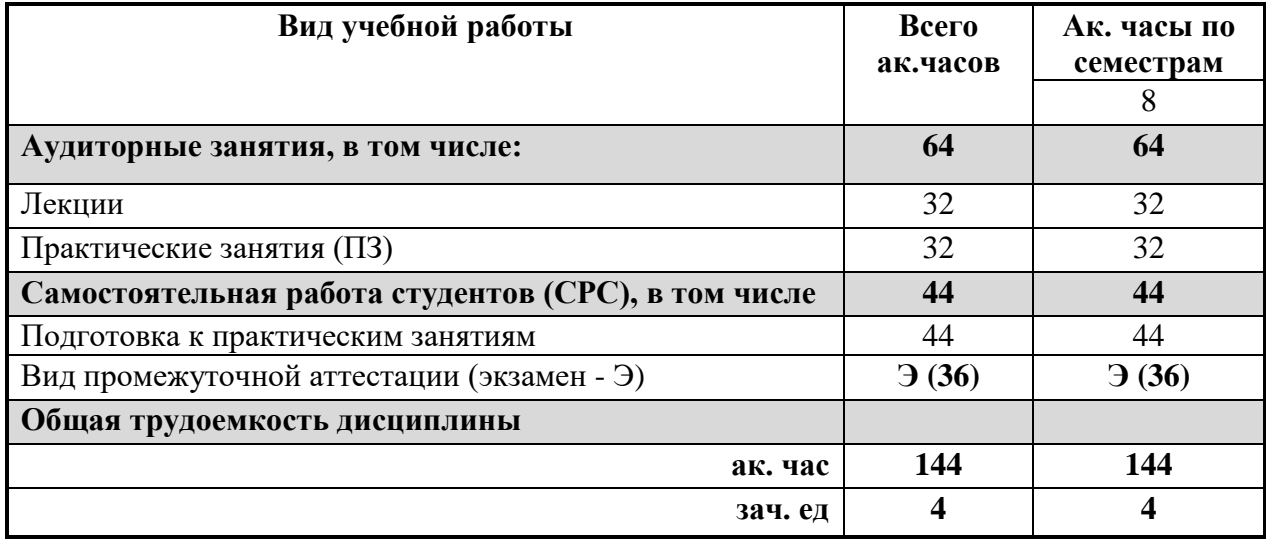

# **4.2. Содержание дисциплины**

Учебным планом предусмотрены: лекции – 32 ак. часа, практические работы – 32 ак. часа и самостоятельная работа – 44 ак.часа.

# 4.2.1. Разделы дисциплины и виды занятий

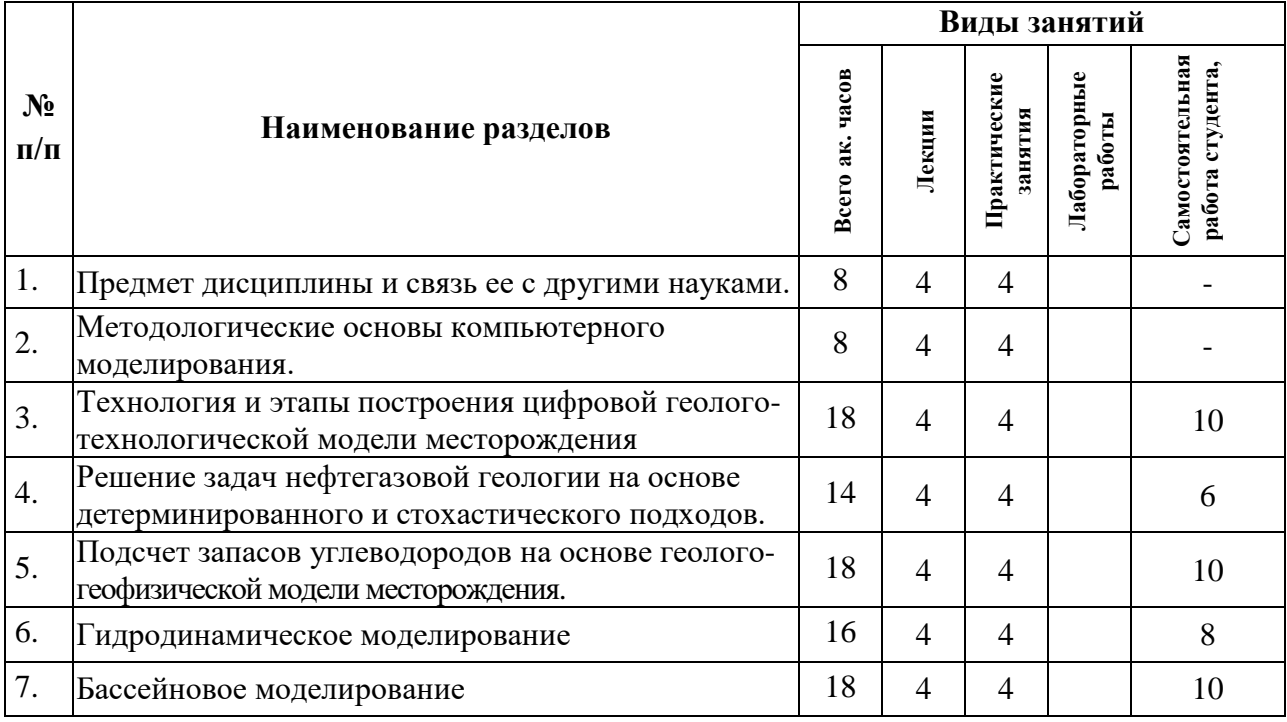

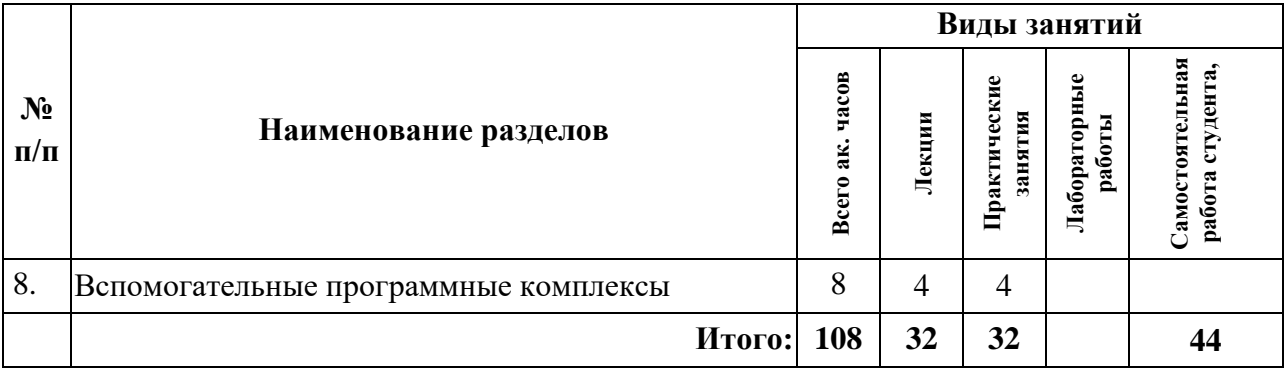

# **4.2.2. Содержание разделов дисциплины**

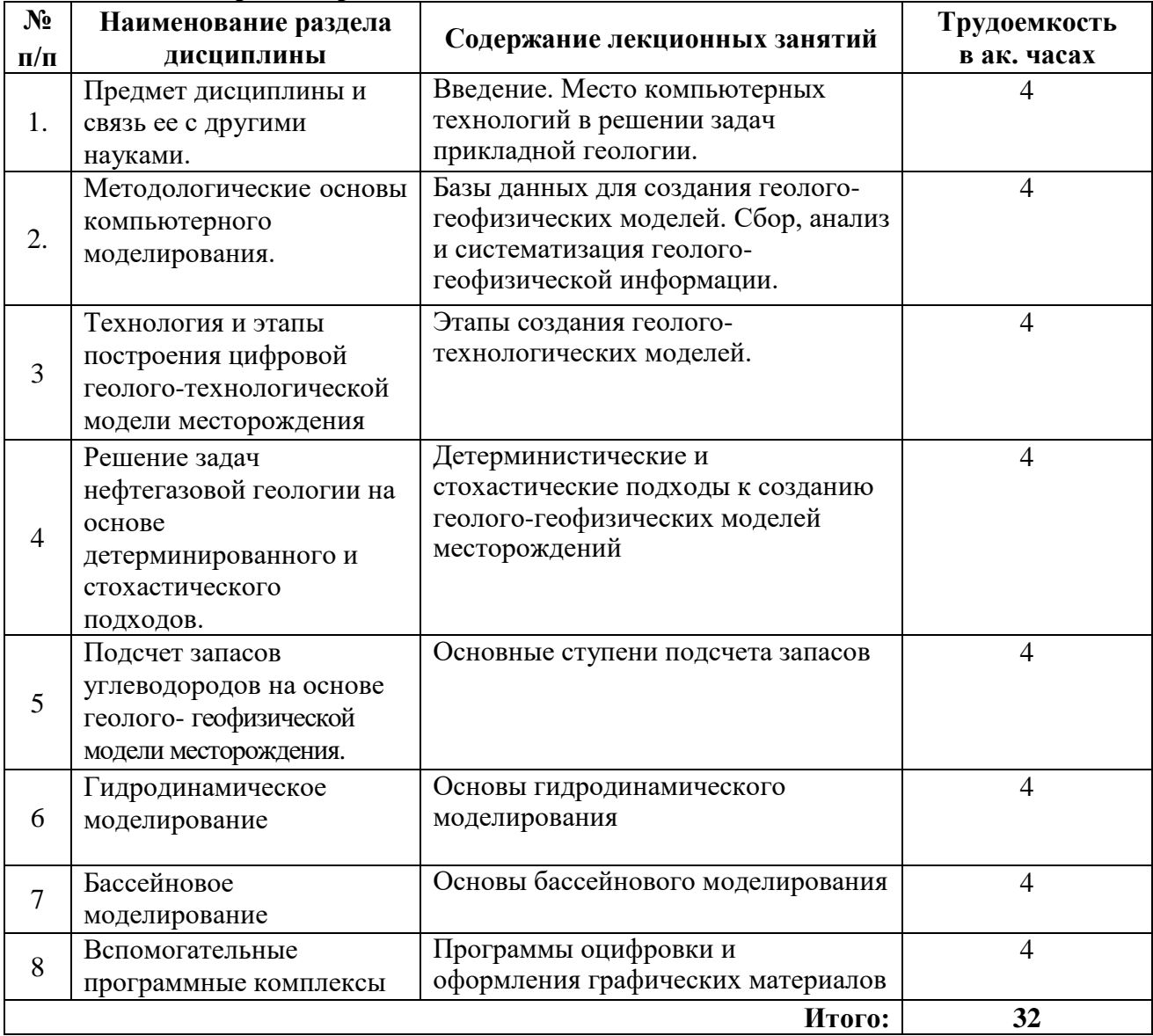

# **4.2.3. Практические занятия**

 $\overline{a}$ 

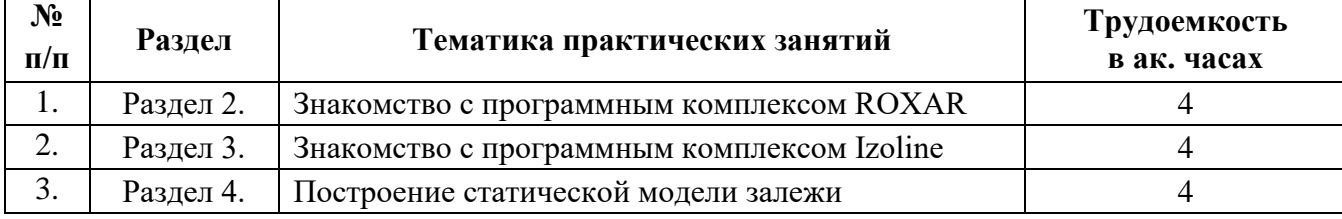

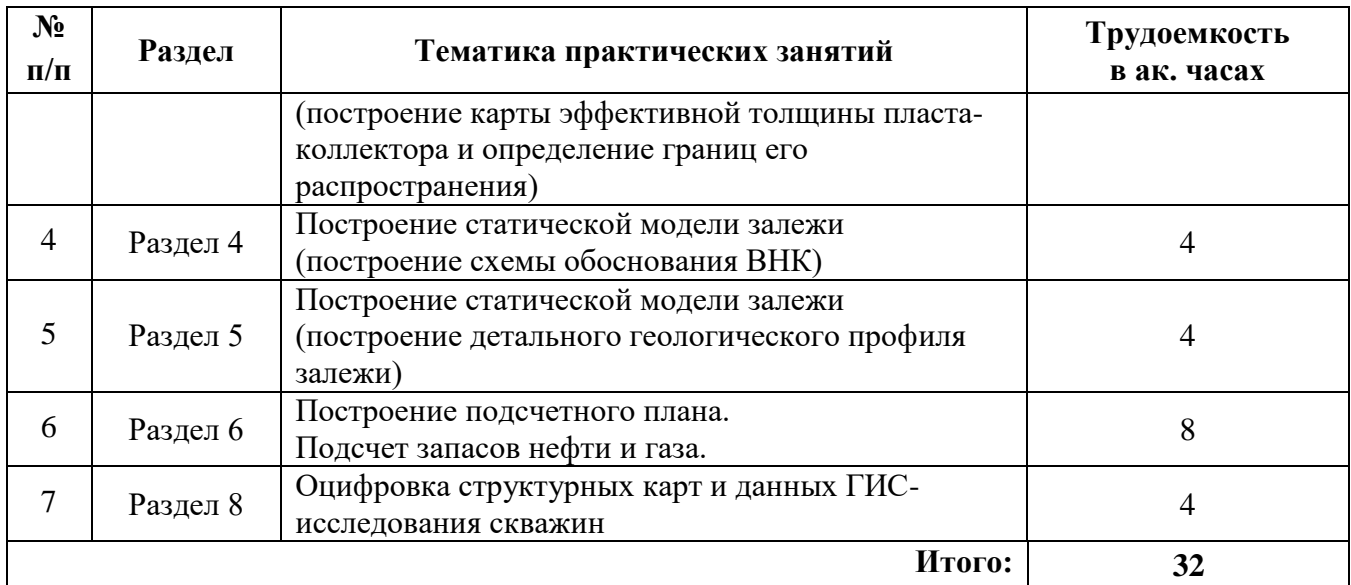

### **4.2.4. Лабораторные работы**

Лабораторные работы не предусмотрены

#### **4.2.5. Курсовая работ (проект)**

Курсовые работы (проекты) не предусмотрены.

### **5. ОБРАЗОВАТЕЛЬНЫЕ ТЕХНОЛОГИИ**

В ходе обучения применяются:

**Лекции**, которые являются одним из важнейших видов учебных занятий и составляют основу теоретической подготовки обучающихся.

Цели лекционных занятий:

-дать систематизированные научные знания по дисциплине, акцентировать внимание на наиболее сложных вопросах дисциплины;

-стимулировать активную познавательную деятельность обучающихся, способствовать формированию их творческого мышления.

#### **Лабораторные занятия.**

Цели лабораторных занятий:

- углубить и закрепить знания, полученные на лекциях и в процессе самостоятельной работы обучающихся с учебной и научной литературой;

- обеспечить живое, творческое обсуждение учебного материала в форме дискуссии, обмена мнениями по рассматриваемым вопросам.

**Консультации** (текущая консультация, накануне экзамена) является одной из форм руководства учебной работой обучающихся и оказания им помощи в самостоятельном изучении материала дисциплины, в ликвидации имеющихся пробелов в знаниях, задолженностей по текущим занятиям.

Текущие консультации проводятся преподавателем, ведущим занятия в учебной группе, научным руководителем и носят как индивидуальный, так и групповой характер.

**Самостоятельная работа обучающихся** направлена на углубление и закрепление знаний, полученных на лекциях и других занятиях, выработку навыков самостоятельного активного приобретения новых, дополнительных знаний, подготовку к предстоящим учебным занятиям и промежуточному контролю.

# **6. ОЦЕНОЧНЫЕ СРЕДСТВА ДЛЯ ТЕКУЩЕГО КОНТРОЛЯ УСПЕВАЕМОСТИ, ПРОМЕЖУТОЧНОЙ АТТЕСТАЦИИ ПО ИТОГАМ ОСВОЕНИЯ ДИСЦИПЛИНЫ**

### **6.1. Оценочные средства для текущего контроля успеваемости/тематика самостоятельной работы**

### **Раздел 1. Предмет дисциплины и связь ее с другими науками.**

- 1. Предмет дисциплины и связь ее с другими науками.
- 2. Роль компьютерных технологий в решении задач прикладной геологии.
- 3. Методические подходы, используемые при создании различных программ.
- 4. Использование компьютерных программ при решении геологических задач.
- 5. Получаемые результаты при решении геологических задач.

### **Раздел 2. Методологические основы компьютерного моделирования.**

- 1. Методологические основы компьютерного моделирования.
- 2. Способы сбора геолого-геофизической информации.
- 3. Создание баз данных для геолого-геофизического моделирования
- 4. Методы анализа геолого-геофизической информации.
- 5. Создание проектов для моделирования.

#### **Раздел 3. Технология и этапы построения цифровой геолого-технологической модели месторождения.**

- 1. Основные задачи нефтегазовой геологии, решаемые при помощи компьютерного моделирования.
- 2. Детерминированный и стохастический подход к решению геологических задач.
- 3. Структурное моделирование.
- 4. Создание геолого-геофизических моделей месторождений.
- 5. Моделирование петрофизических свойств залежи.

### **Раздел 4. Решение задач нефтегазовой геологии на основе детерминированного и стохастического подходов.**

- 1. Процессы осадконакопления.
- 2. Моделирование процессов образования осадочных пород.
- 3. Создание моделей свойств залежи.
- 4. Переход от двумерного моделирования к созданию 3Д модели месторождения.
- 5. Основы гидродинамического моделирования.

#### **Раздел 5. Основные ступени подсчета запасов.**

- 1. Способы построения структурных карт.
- 2. Построение карт эффективных и эффективных нефте(газо)насыщенных толщин
- 3. Способы подсчета запасов месторождения.
- 4. Оформление геологических карт.
- 5. Оформление подсчетных планов для подсчета запасов.

#### **Раздел 6. Гидродинамическое моделирование.**

- 1. Структура базы данных для гидродинамического моделирования.
- 2. Моделирование формирования углеводородных систем.
- 3. Методика создания гидродинамических моделей месторождения.
- 4. Способы построения карт, отражающих текущее состояние запасов.
- 5. Методика оценок инвестиционной привлекательности месторождений.

# **Раздел 7. Бассейновое моделирование.**

- 1. Актуальность моделирования формирования углеводородных систем.
- 2. Результаты анализа нефтегазоматеринских толщ.
- 3.Оценка влияния перерывов в осадконакопления для бассейнового моделирования
- 4. Моделированием влияния разломной тектоники
- 5. Основные результаты бассейнового моделирования

### **Раздел 8. Вспомогательные программные комплексы.**

- 1. Функции программы «Оцифровщик карт и каротажей»
- 2. Функции программы «Surfer»
- 3. Функции программы «GeoPlat-G»
- 4. Функции программы «Solver»
- 5. Функции программы «t-Навигатор»

### **6.2. Оценочные средства для проведения промежуточной аттестации (экзамена) 6.2.1. Примерный перечень вопросов/заданий для подготовки к экзамену:**

- 1. История возникновения геологического моделирования в России.
- 2. Особенности использования геологических методов в геологии.
- 3. Виды исходных данных для построения геологических моделей.
- 4. Процессы осадконакопления.
- 5. Моделирование процессов образования осадочных пород.
- 6. Создание моделей свойств залежи.
- 7. Переход от двумерного моделирования к созданию 3Д модели месторождения.
- 8. Основы гидродинамического моделирования
- 9. Процессы осадконакопления.
- 10. Моделирование процессов образования осадочных пород.
- 11. Создание моделей свойств залежи.
- 12. Переход от двумерного моделирования к созданию 3Д модели месторождения.
- 13. Основы гидродинамического моделирования
- 14.Этапы построения геологических моделей.
- 15.Методы геолого-математического моделирования.
- 16. Геостатистика и анализ данных.
- 17. Математические модели для построения залежей нефти и газа.
- 18. Принципы построения концептуальной модели.
- 19. Обоснование форм и размеров геологических тел.
- 20. Способы подсчета запасов месторождения.
- 21. Структура базы данных для гидродинамического моделирования.
- 22. Моделирование формирования углеводородных систем.
- 23. Методика создания гидродинамических моделей месторождения.
- 24. Способы построения карт, отражающих текущее состояние запасов.
- 25. Методика оценок инвестиционной привлекательности месторождений.
- 26. Методологические основы компьютерного моделирования.
- 27. Способы сбора геолого-геофизической информации.
- 28. Создание баз данных для геолого-геофизического моделирования
- 29. Методы анализа геолого-геофизической информации.
- 30.Создание проектов для моделирования.

31. Геологическое обоснование наиболее эффективных способов разработки месторождений

- 32.Описание статической модели залежи.
- 33. Описание динамической модели залежи.
- 34. Перечислить источником информации о свойствах пород.
- 35. Рассказать о новой классификации запасов УВ сырья.
- 36. Контроль при разработке нефтяных залежей с заводнением
- 37.Что характеризует геологическая неоднородность.
- 38. Что определяет степень подвижности нефти в пластовых условиях
- 39. Перечислить необходимые условия проявления водонапорного режима
- 40. Перечислить стадии периода разработки нефтяной залежи

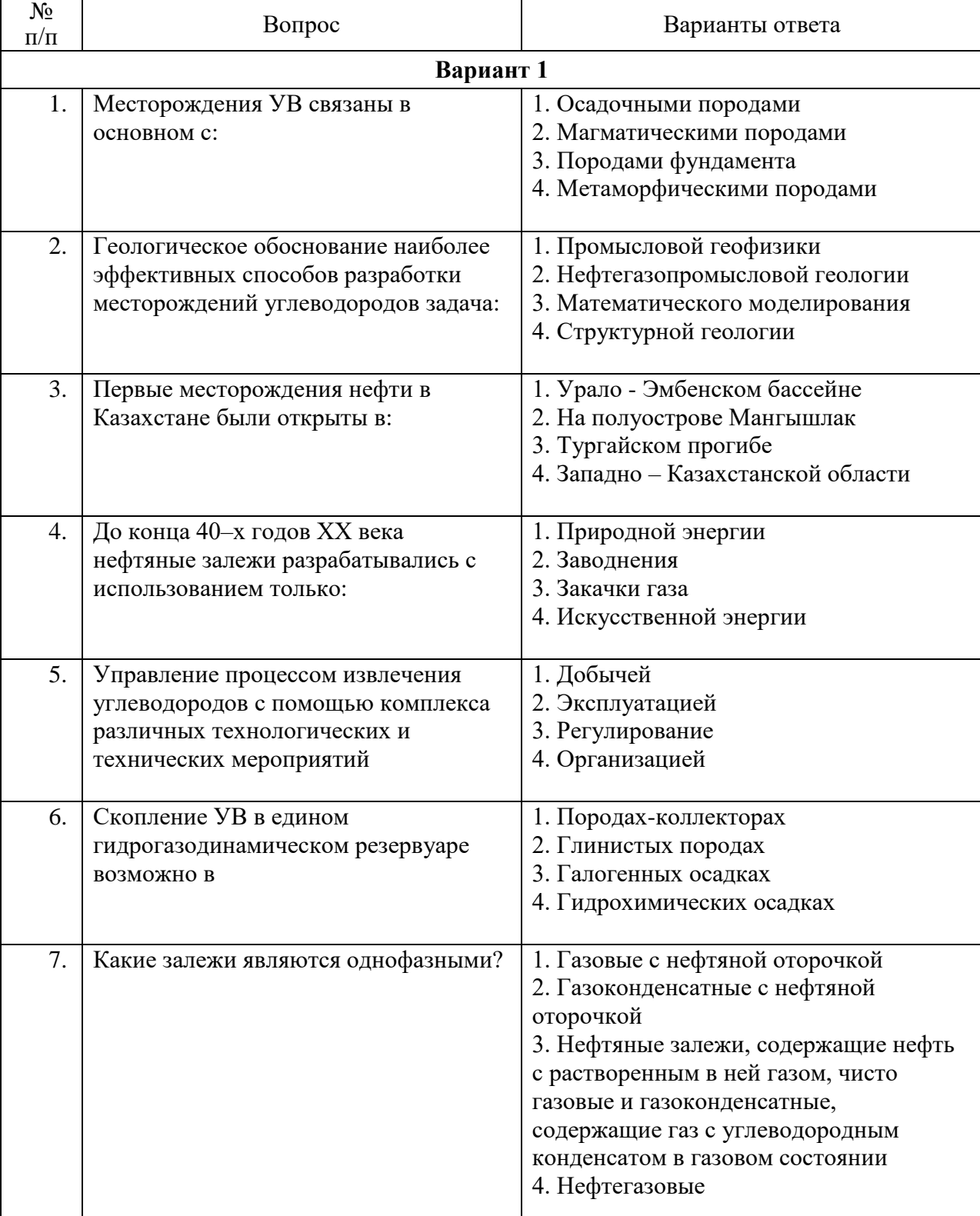

# **6.2.2. Примерные тестовые задания к экзамену**

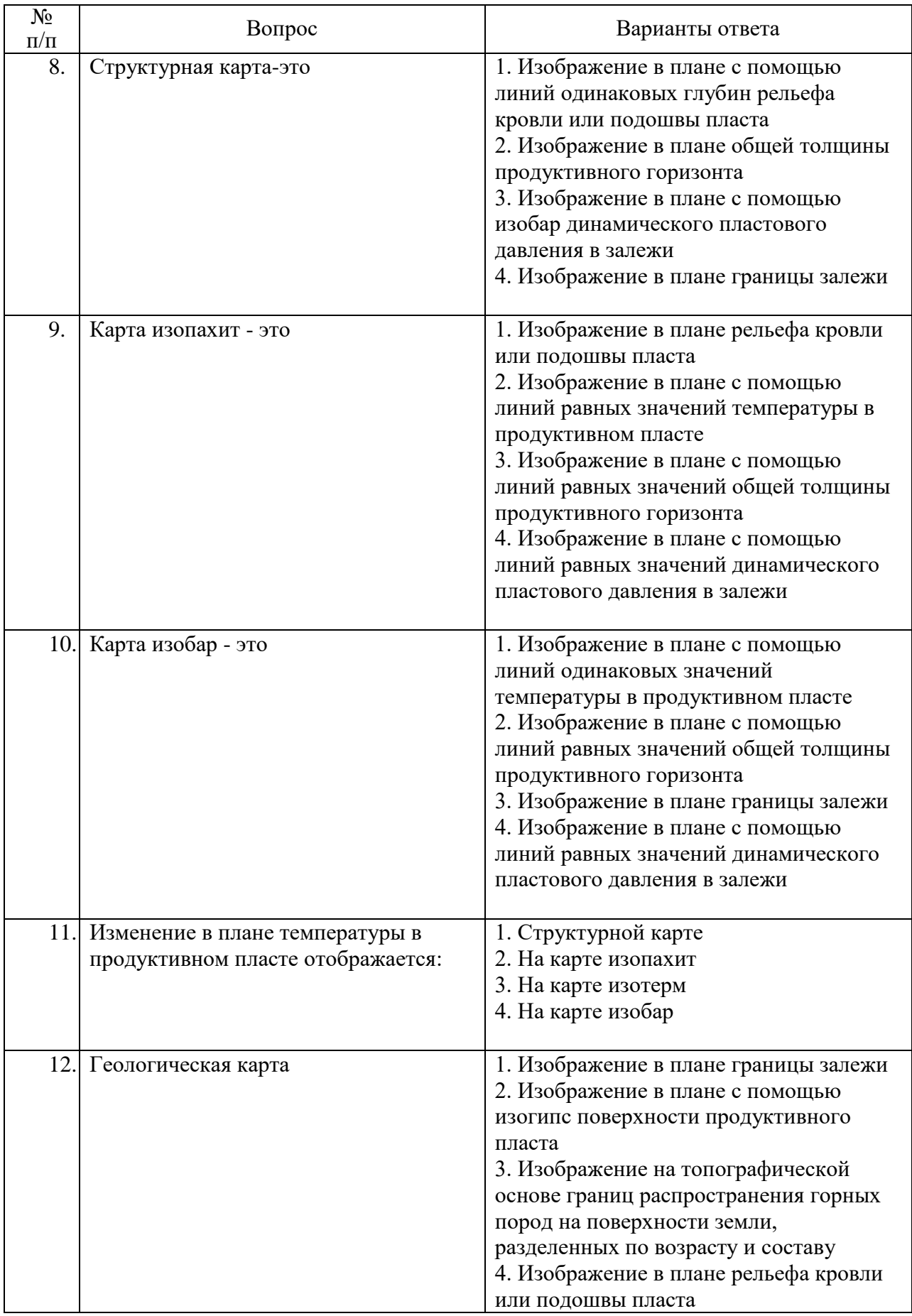

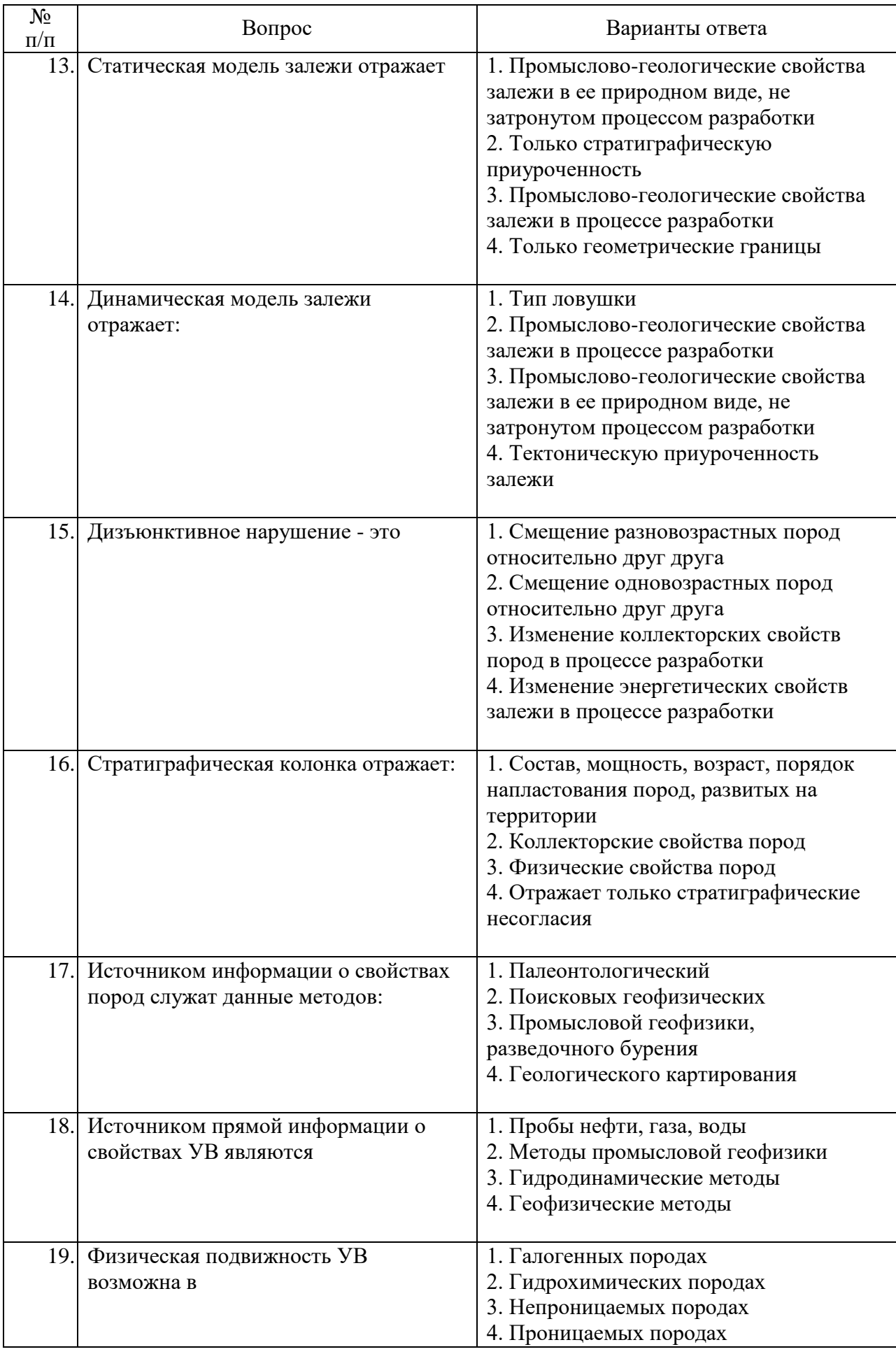

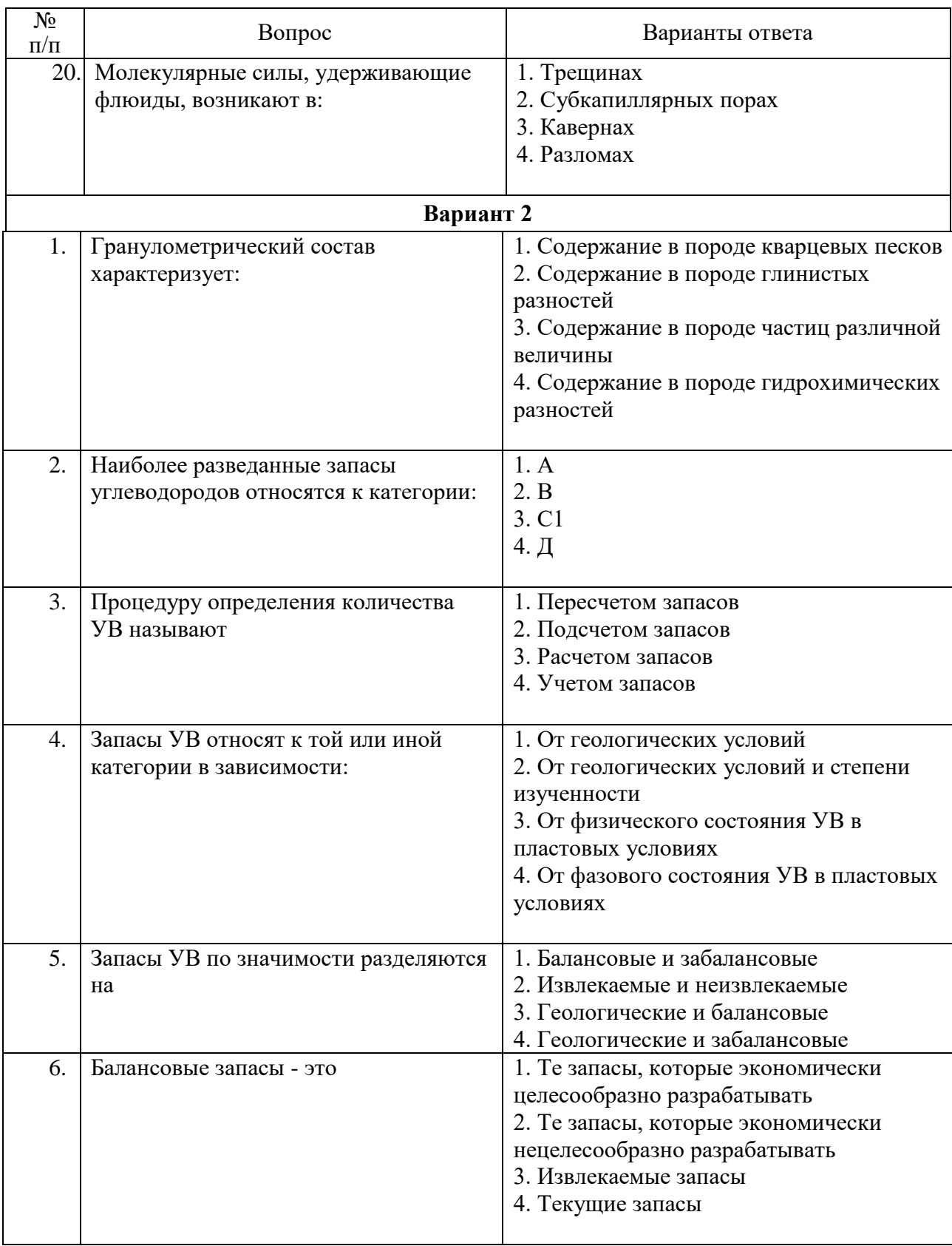

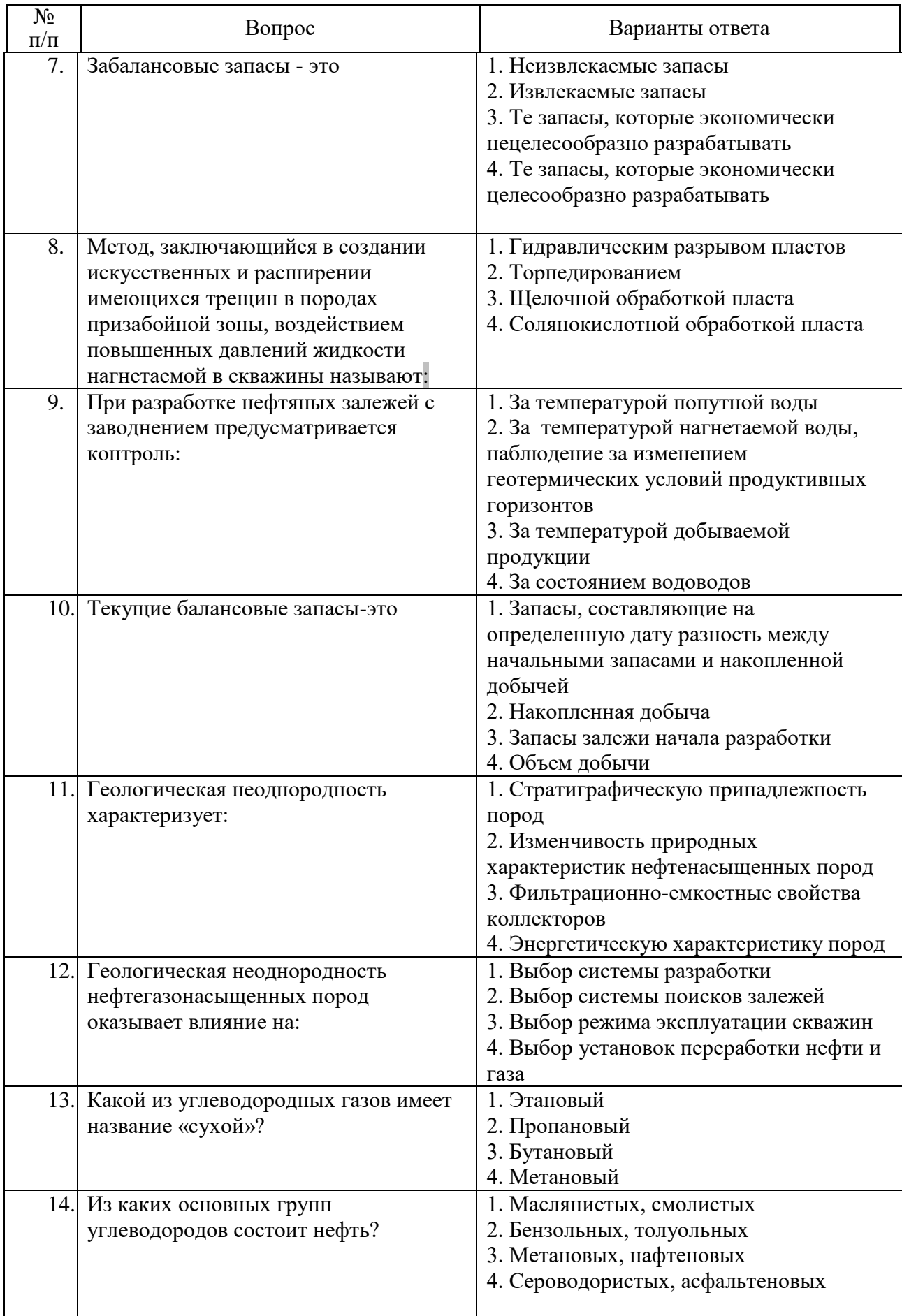

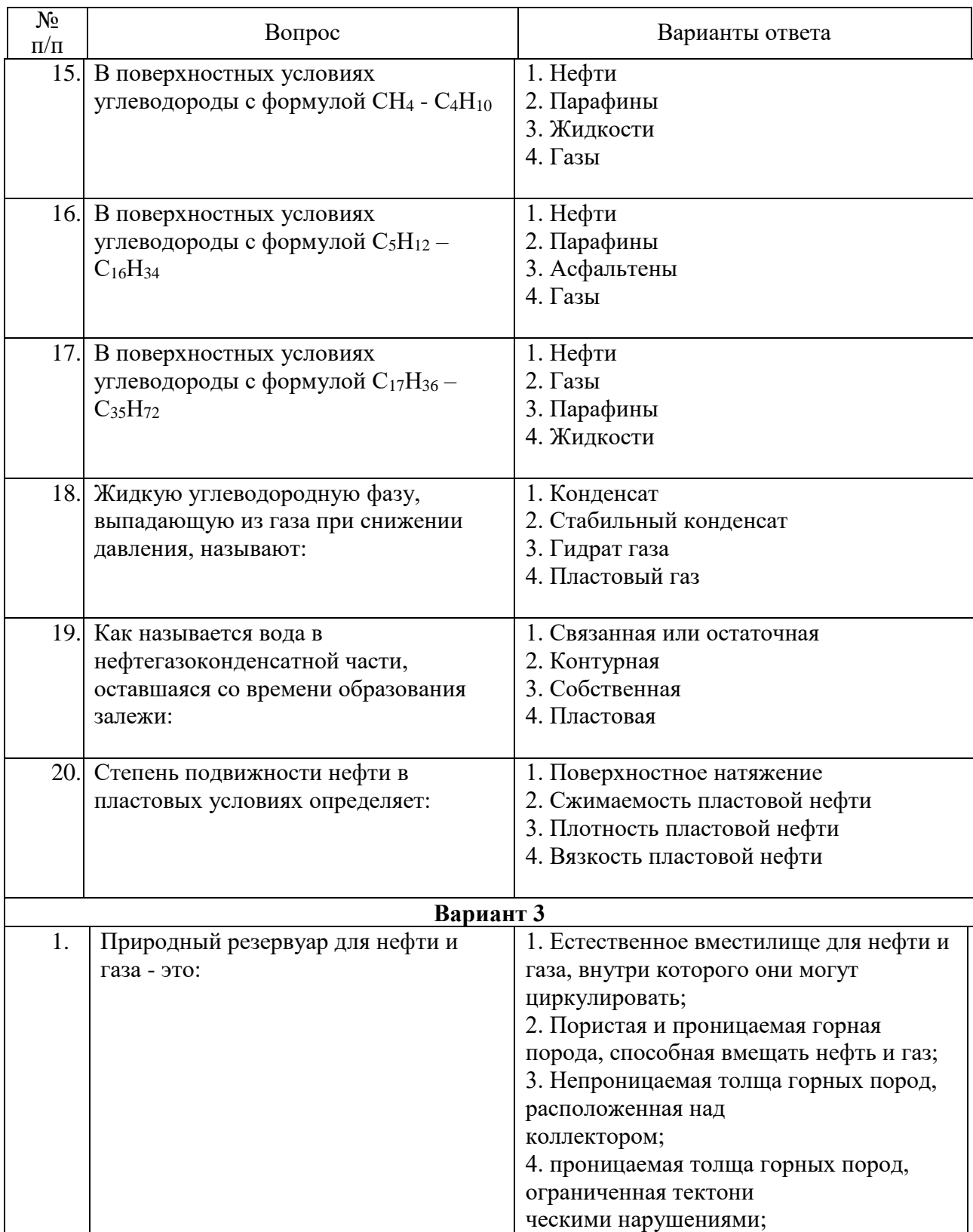

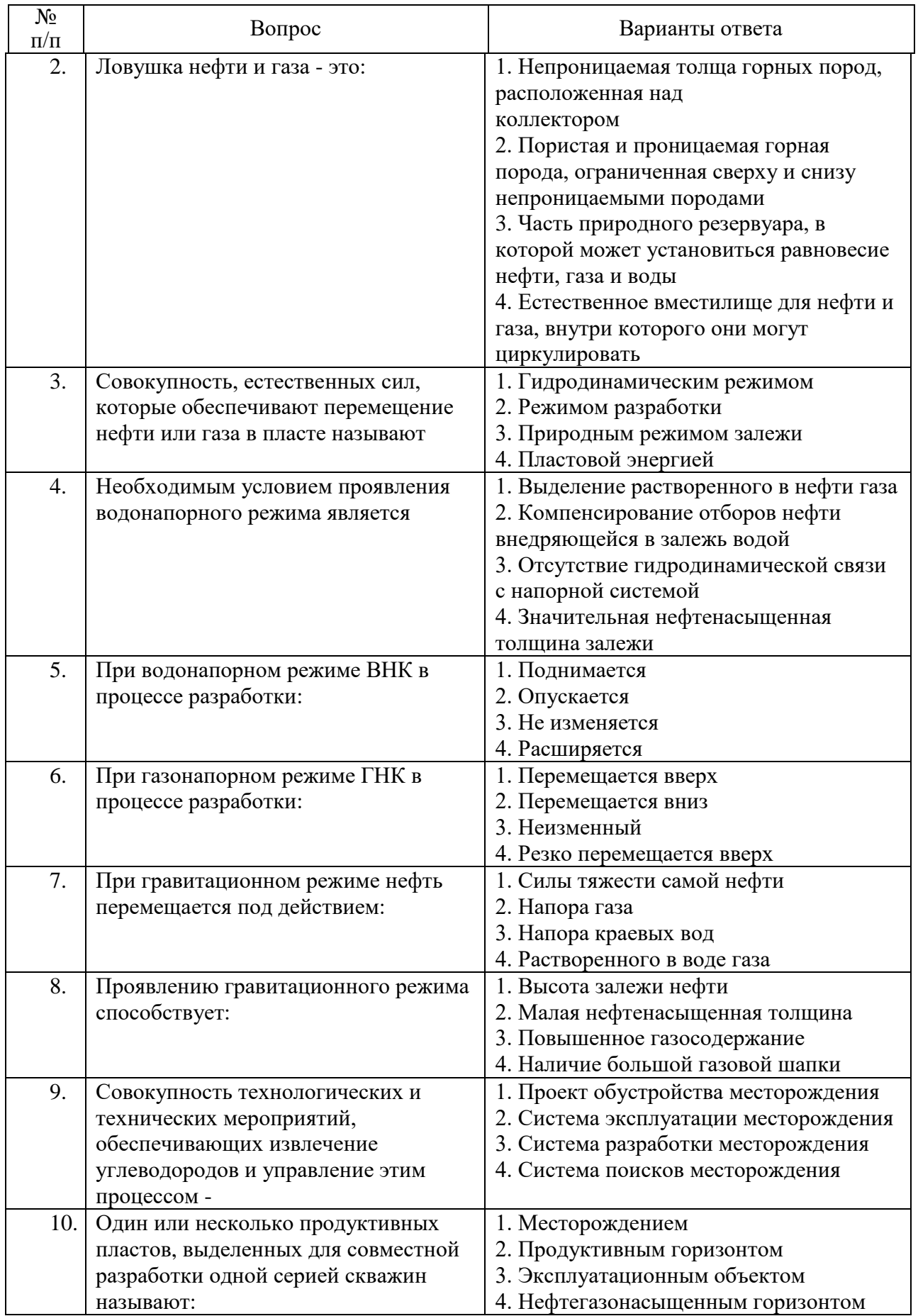

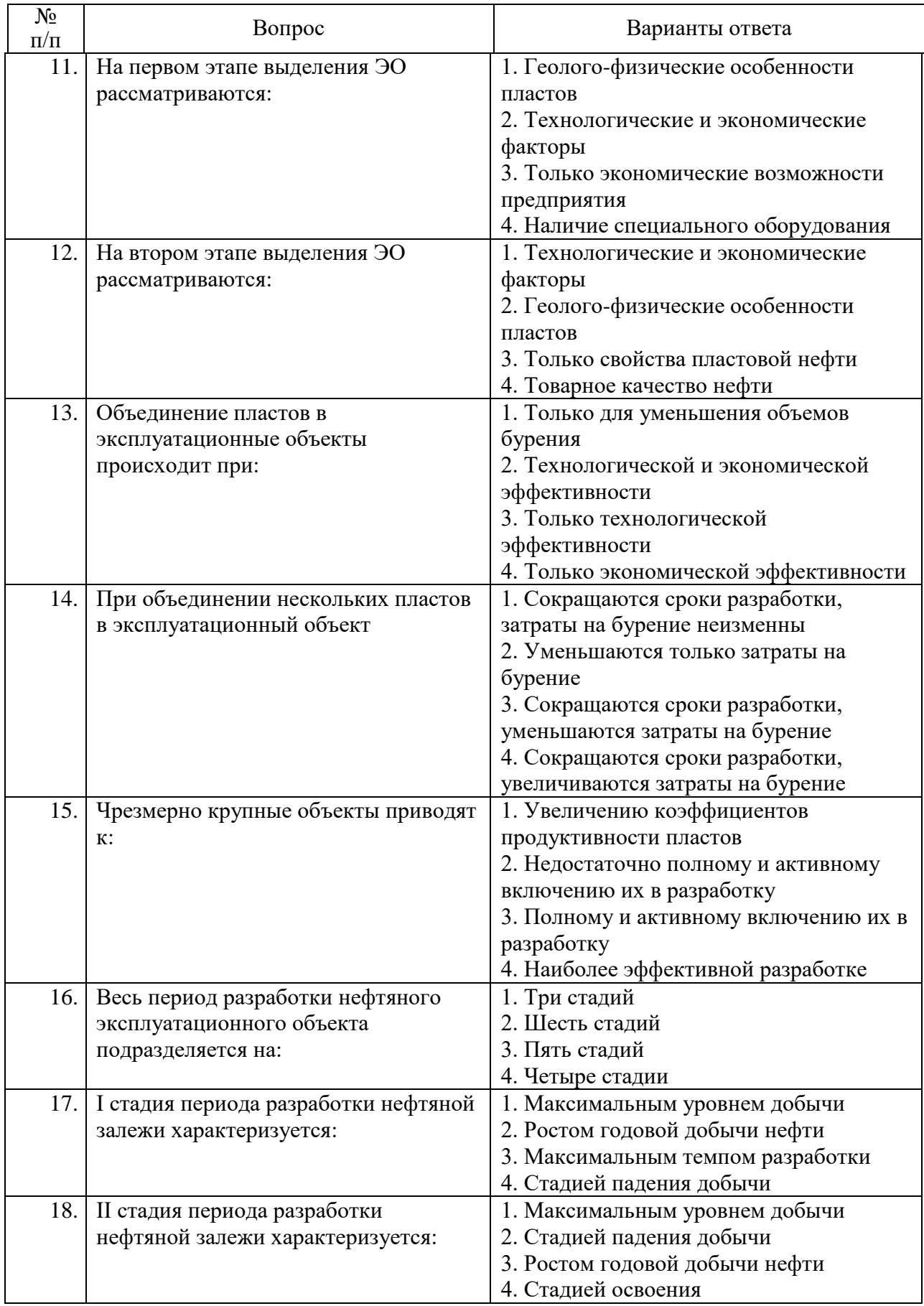

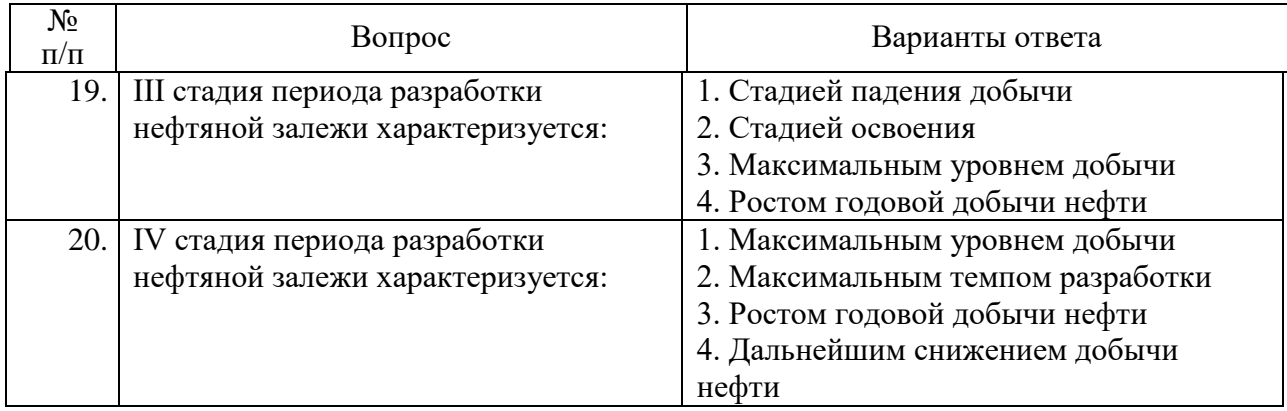

# **6.2.3. Критерии оценок промежуточной аттестации (экзамена)** *Примерная шкала оценивания знаний по вопросам/выполнению заданий экзамена:*

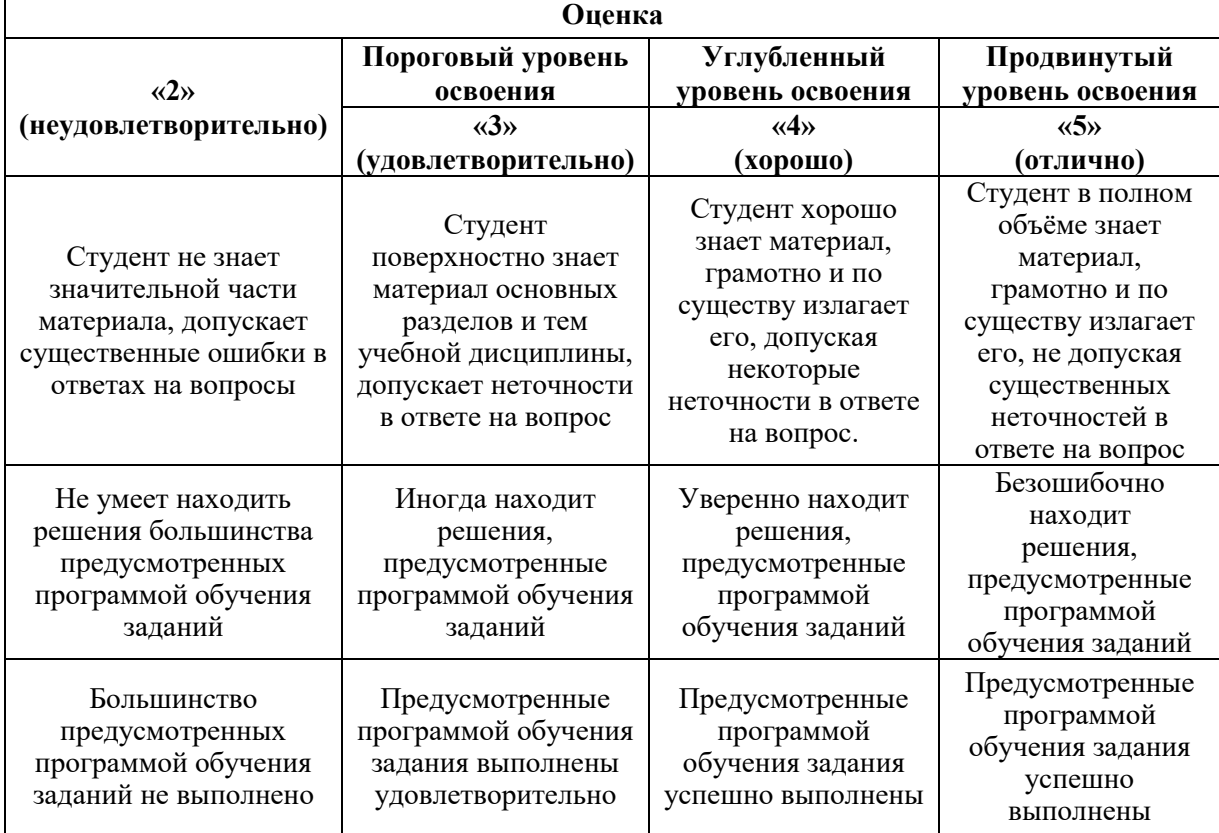

*Примерная шкала оценивания знаний в тестовой форме:*

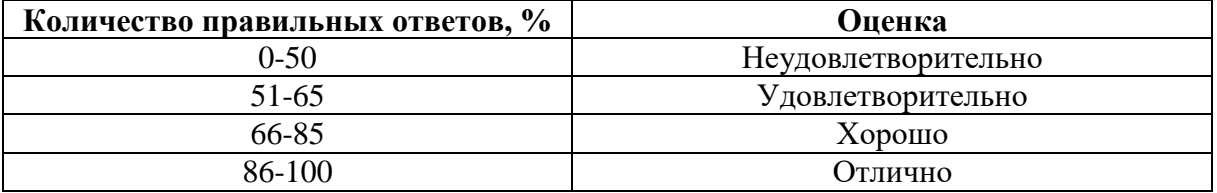

# **7. УЧЕБНО-МЕТОДИЧЕСКОЕ И ИНФОРМАЦИОННОЕ ОБЕСПЕЧЕНИЕ 7.1. Основная литература**

1. Гутман И.С., Саакян М.И. Методы подсчета запасов и оценка ресурсов нефти и газа. - М.:Недра, 2017. - 361 с. http://www.geokniga.org/books/14228

2. Струкова О.В., Закревский К.Е. Геологическое моделирование в RMS. Практические упражнения. 2D и 3D моделирование. - М., 2012. - 694 с. https://www.studmed.ru/strukova-o-v-zakrevskiy-k-e-geologicheskoe-modelirovanie-v-rmsprakticheskie-uprazhneniya-2d-i-3d-modelirovanie-s-paketom-dannyh-dlyaobucheniya\_a87794f335f.html

3. Методические рекомендации по подсчету геологических запасов нефти и газа объемным методом / Под.ред. Петерсилье В.И.,Пороскуна В.И., Яценко Г.Г. - М.,2003. – 257 с. http://www.geokniga.org/books/12176

# **7.2. Дополнительная литература**

1. Батурин А.Ю. Геолого-технологическое моделирование разработки нефтяных и газонефтяных месторождений. – М.: ОАО «ВНИИОЭНГ», 2008. - 116 с.

2. Дюбрюль О. Геостатистика в нефтяной геологии. Москва-Ижевск: Институт компьютерных исследований, НИЦ «Регулярная и хаотическая динамика», 2009. - 256 с.

3. Золоева Г.М., Денисов С.Б., Билибин С.И. Геолого-геофизическое моделирование залежей нефти и газа. М.: Изд-во «Нефть и газ», 2005. - 210 с.

4. Самарский А.А., Михайлов А.П. Математическое моделирование: Идеи. Методы. Примеры. – М.: Физматлит, 2002. - 320 с.

**7.3. Базы данных, электронно-библиотечные системы, информационносправочные и поисковые системы**

- Электронная библиотека Российской Государственной Библиотеки (РГБ): <http://www.rsl.ru/>

- Мировая цифровая библиотека:<http://www.wdl.org/ru/>

- Европейская цифровая библиотека European: http://www. europeana.eu/portal/

- Словари и энциклопедии на Академике:<http://dic.academic.ru/>

- Свободная энциклопедия Википедия:<http://ru.wikipedia.org/>

- Электронная библиотека учебников:<http://student.net/>

- Электронная библиотека IQlib: http://www.iqlib.ru/

# **8. МАТЕРИАЛЬНО-ТЕХНИЧЕСКОЕ ОБЕСПЕЧЕНИЕ ДИСЦИПЛИНЫ**

### **8.1. Материально-техническое оснащение аудиторий**

### **Аудитории для проведения лекционных занятий.**

1.Специализированные аудитории, используемые при проведении занятий лекционного типа, практических занятий, оснащены мультимедийными проекторами и комплектом аппаратуры, позволяющей демонстрировать текстовые и графические материалы. Общеинститутский фонд аудитория 4605

65 посадочных мест

Комплекс мультимедийный - 1 шт., микрофон - 2 шт., стол Assmann (Тип 1) для студентов  $-15$  шт., стол преподавателя  $-1$  шт., стул 7874 A2S  $-65$  шт., кресло 9335 A2S  $-1$ шт., трибуна - 1 шт., доска магнитно-маркерная - 1 шт.

### **Аудитории для проведения практических занятий.**

*Оснащенность помещения:* 

Посадочных мест 16

Стол аудиторный для студентов – 8 шт., кресло 9335А2S для студентов – 16 шт., шкафчик для раздевалки «Экспресс 5» - 5 шт, моноблок Opti Plex 7450 – 16 шт., рабочее место преподавателя стол - 1шт., кресло 9335A2S -1 шт., моноблок Opti Plex 7450 - 1 шт., доска магнитно-маркерная – 1 шт., лазерный принтер А 4 Xerox Phaser 3610 - 1шт. Доступ к сети «Интернет», в электронную информационно-образовательную среду Университета.

*Программное обеспечение:*

tNavigator

Лицензионный договор №10/РфД-17 от 28.08.2017 предоставлена на безвозмездной основе бессрочно «На поставку компьютерной техники» ГК № 875-09/13 от 30.09.2013 Microsoft Open License 60799400 от 20.08.2012 университет «Isolinе»

Лицензионный договор от 28.03.2018г. на 3 года предоставлена на безвозмездной основе, обновление программы от 08.09.2020 г.

«Roxar Technologies AS»

Лицензионный договор № RU 970 от 26.03.2018 предоставлена на безвозмездной основе обновление программы от 09.08.2020 г.

Geoplat Pro-G

Лицензионный договор №1к № ГПД-ЛР-4/17 от 29.09.2017г. по 28.09.2018

Лицензионное соглашение №2к продлен от 20.06.2018 по 29.09.2019 предоставлена на безвозмездной основе

Дополнительное соглашение №4 к лицензионному договору № ГПД-ЛР-4/17 от 29.09.2017г продлен до 24 сентября 2021 г.

1. Комплекс программных средств обработки данных обучающих систем**,** включающих в себя:

1.1 «GeoOffice Solver APM «Интерперетация»

Количество лиценций-16

Договор № Д915(223)-11/18

от 26.11.2018 Перерегистрация от 16 декабря 2019 г.по 2021

1.2 Комплекс компьютерных симуляторов по исследованиям керна (товарный знак

отсутствует)

Количество лиценций-16

Договор № Д915(223)-11/18

от 26.11.2018 Перерегистрация от 16 декабря 2019 г.по 2021

1.3 Комплекс компьютерных симуляторов по геохимии (товарный знак отсутствует)

Количество лиценций-16

Договор № Д915(223)-11/18

от 26.11.2018

Перерегистрация от 16 декабря 2019 г.по 2021

1.4 Комплекс компьютерных симуляторов по

исследованию физических свойсв материалов (товарный знак отсутствует)

Количество лиценций-16

Договор № Д915(223)-11/18

от 26.11.2018

Перерегистрация от 16 декабря 2019 г.по 2021

Petrel

Договор № SIS-CONSULTING-MINING-UNIV-2020-01-55/59-668АДМ

от 20 августа 2020 г.

*Оснащенность помещения:*

Посадочных мест 14

Лабораторный стул – 14 шт., лабораторный стол – 6 шт., Мультимедийный комплекс Тип.1 – 1 шт.

Доступ к сети «Интернет», в электронную информационно-образовательную среду Университета.

*Оснащенность помещения:*

Посадочных мест 25

Стол аудиторный для студентов Тип.1 – 5 шт., стул 7874 А2S – 25 шт., кресло 9335 А2S -1 шт., стол для преподавателя – 1 шт., доска магнитно-маркерная – 1 шт., трибуна – 1шт., мультимедийный комплекс тип.1 – 1 шт.

*Оснащеннось помещения:*

Стол аудиторный для студентов Тип.1 – 5 шт., стул 7874 А2S – 25 шт., кресло 9335 А2S -1 шт., стол для преподавателя – 1 шт., доска магнитно-маркерная – 1 шт., трибуна – 1шт., мультимедийный комплекс тип.1 – 1 шт.

## **8.2 Помещения для самостоятельной работы:**

*Оснащенность помещения:* 

13 посадочных мест

Стул – 25 шт., стол – 2 шт., стол компьютерный – 13 шт., шкаф – 2 шт., доска аудиторная маркерная – 1 шт., АРМ учебное ПК (монитор + системный блок) – 14 шт.

Доступ к сети «Интернет», в электронную информационно-образовательную среду Университета.

*Программное обеспечение:*

Microsoft Windows 7 Professional: ГК № 1464-12/10 от 15.12.10 «На поставку

компьютерного оборудования» ГК № 959-09/10 от 22.09.10 «На поставку компьютерной техники»

ГК № 447-06/11 от 06.06.11 «На поставку оборудования»

ГК № 984-12/11 от 14.12.11 «На поставку оборудования"

Договор № 1105-12/11 от 28.12.2011 «На поставку компьютерного оборудования»

Договор № 1106-12/11 от 28.12.2011 «На поставку компьютерного оборудования»

ГК № 671-08/12 от 20.08.2012 «На поставку продукции»

Microsoft Open License 60799400 от 20.08.2012

Microsoft Open License 48358058 от 11.04.2011

Microsoft Open License 49487710 от 20.12.2011

Microsoft Open License 49379550 от 29.11.2011

Microsoft Office 2010 Standard:

Microsoft Open License 60799400 от 20.08.2012

Microsoft Open License 60853086

от 31.08.2012

Kaspersky antivirus 6.0.4.142

*Оснащенность помещения:* 

17 посадочных мест

Доска для письма маркером – 1 шт. Рабочие места студентов, оборудованные ПК с доступом в сеть университета – 17 шт., мультимедийный проектор – 1 шт., АРМ преподавателя для работы с мультимедиа – 1 шт. (системный блок, мониторы – 2 шт.), стол – 18 шт., стул – 18 шт.

Доступ к сети «Интернет», в электронную информационно-образовательную среду Университета.

*Программное обеспечение:*

Операционная система Microsoft Windows XP Professional

Microsoft Open License 16020041 от 23.01.200

Операционная система Microsoft Windows 7 Professional Microsoft

Open License 49379550 от 29.11.2011

Microsoft Office 2007 Standard

Microsoft Open License 42620959 от 20.08.2007

ГК № 875-09/13 от 30.09.2013

Microsoft Windows 7 Professional

Microsoft Open License

*Оснащенность помещения:* 

Центр новых информационных технологий и средств обучения:

персональный компьютер – 2 шт. (доступ к сети «Интернет»); монитор – 4 шт.; сетевой накопитель – 1 шт.; источник бесперебойного питания – 2 шт.; телевизор плазменный Panasonic – 1 шт.; точка Wi-Fi – 1 шт., паяльная станция – 2 шт.; дрель – 5 шт.; перфоратор – 3 шт.; набор инструмента – 4 шт.; тестер компьютерной сети – 3 шт.; баллон со сжатым газом – 1 шт.; паста теплопроводная – 1 шт.; пылесос – 1 шт.; радиостанция – 2 шт.; стол  $-4$  шт.; тумба на колесиках – 1 шт.; подставка на колесиках – 1 шт.; шкаф – 5 шт.; кресло – 2 шт.; лестница Alve - 1 шт.

*Программное обеспечение:*

Microsoft Windows 7 Professional (Лицензионное соглашение Microsoft Open License 60799400 от 20.08.2012)

Microsoft Office 2010 Professional Plus (Лицензионное соглашение Microsoft Open License 60799400 от 20.08.2012)

Антивирусное программное обеспечение Kaspersky Endpoint Security (Договор № Д810(223)-12/17 от 11.12.17)

*Оснащенность помещения:* 

Центр новых информационных технологий и средств обучения:

столы – 5 шт.; стулья – 2 шт.; кресло – 2 шт.; шкаф – 2 шт.

персональный компьютер – 2 шт. (доступ к сети «Интернет»); мониторы – 2 шт.; МФУ – 1 шт.; тестер компьютерной сети – 1 шт.; баллон со сжатым газом – 1 шт.; шуруповерт – 1 шт.

*Программное обеспечение:*

Microsoft Windows 7 Professional (Лицензионное соглашение Microsoft Open License 60799400 от 20.08.2012)

Microsoft Office 2007 Professional Plus (Лицензионное соглашение Microsoft Open License 46431107 от 22.01.2010)

Антивирусное программное обеспечение Kaspersky Endpoint Security (Договор № Д810(223)-12/17 от 11.12.17)

*Оснащенность помещения:* 

Центр новых информационных технологий и средств обучения:

столы – 2 шт.; стулья – 4 шт.; кресло – 1 шт.; шкафы – 2 шт.; персональный компьютер – 1 шт. (доступ к сети «Интернет»); веб-камера Logitech HD C510 – 1 шт.; колонки Logitech – 1 шт.; тестер компьютерной сети – 1 шт.; дрель – 1 шт.; телефон – 1 шт.; набор ручных инструментов – 1 шт.

*Программное обеспечение:*

Microsoft Windows 7 Professional (Лицензионное соглашение Microsoft Open License 48358058 от 11.04.2011)

Microsoft Office 2007 Professional Plus (Лицензионное соглашение Microsoft Open License 46431107 от 22.01.2010)

Антивирусное программное обеспечение Kaspersky Endpoint Security (Договор № Д810(223)-12/17 от 11.12.17)

# **8.3. Помещения для хранения и профилактического обслуживания оборудования:**

1. Центр новых информационных технологий и средств обучения:

Оснащенность: персональный компьютер – 2 шт. (доступ к сети «Интернет»), монитор – 4 шт., сетевой накопитель – 1 шт., источник бесперебойного питания – 2 шт., телевизор плазменный Panasonic – 1 шт., точка Wi-Fi – 1 шт., паяльная станция – 2 шт., дрель – 5 шт., перфоратор – 3 шт., набор инструмента – 4 шт., тестер компьютерной сети – 3 шт., баллон со сжатым газом – 1 шт., паста теплопроводная – 1 шт., пылесос – 1 шт., радиостанция – 2 шт., стол – 4 шт., тумба на колесиках – 1 шт., подставка на колесиках – 1 шт., шкаф – 5 шт., кресло – 2 шт., лестница Alve – 1 шт.

Перечень лицензионного программного обеспечения: Microsoft Windows 7 Professional (Лицензионное соглашение Microsoft Open License 60799400 от 20.08.2012)

Microsoft Office 2010 Professional Plus (Лицензионное соглашение Microsoft Open License 60799400 от 20.08.2012)

Антивирусное программное обеспечение Kaspersky Endpoint Security (Договор № Д810(223)-12/17 от 11.12.17)

2. Центр новых информационных технологий и средств обучения:

Оснащенность: стол – 5 шт., стул – 2 шт., кресло – 2 шт., шкаф – 2 шт., персональный компьютер – 2 шт. (доступ к сети «Интернет»), монитор – 2 шт., МФУ – 1 шт., тестер компьютерной сети – 1 шт., баллон со сжатым газом – 1 шт., шуруповерт – 1 шт.

Перечень лицензионного программного обеспечения: Microsoft Windows 7 Professional (Лицензионное соглашение Microsoft Open License 60799400 от 20.08.2012)

Microsoft Office 2007 Professional Plus (Лицензионное соглашение Microsoft Open License 46431107 от 22.01.2010)

Антивирусное программное обеспечение Kaspersky Endpoint Security (Договор № Д810(223)-12/17 от 11.12.17)

3. Центр новых информационных технологий и средств обучения:

Оснащенность: стол - 2 шт., стулья - 4 шт., кресло - 1 шт., шкаф - 2 шт., персональный компьютер – 1 шт. (доступ к сети «Интернет»), веб-камера Logitech HD C510 – 1 шт., колонки Logitech – 1 шт., тестер компьютерной сети – 1 шт., дрель – 1 шт., телефон – 1 шт., набор ручных инструментов – 1 шт.

Перечень лицензионного программного обеспечения:Microsoft Windows 7 Professional (Лицензионное соглашение Microsoft Open License 48358058 от 11.04.2011)

Microsoft Office 2007 Professional Plus (Лицензионное соглашение Microsoft Open License 46431107 от 22.01.2010)

Антивирусное программное обеспечение Kaspersky Endpoint Security (Договор № Д810(223)-12/17 от 11.12.17)

#### **8.4. Лицензионное программное обеспечение:**

Microsoft Windows 7 Professional

 $\Gamma$ К № 1464-12/10 от 15.12.10 «На поставку компьютерного оборудования»

ГК № 959-09/10 от 22.09.10 «На поставку компьютерной техники»

ГК № 447-06/11 от 06.06.11 «На поставку оборудования»

ГК № 984-12/11 от 14.12.11 «На поставку оборудования»

Договор № 1105-12/11 от 28.12.2011 «На поставку компьютерного оборудования»

Договор № 1106-12/11 от 28.12.2011 «На поставку компьютерного оборудования»

ГК № 671-08/12 от 20.08.2012 «На поставку продукции»

Microsoft Open License 60799400 от 20.08.2012

Microsoft Open License 48358058 от 11.04.2011

Microsoft Open License 49487710 от 20.12.2011

Microsoft Open License 49379550 от 29.11.2011